sowie bei Katharina Pohl (kpohl@uni-wuppertal.de) und Donato De Gianni (donato.degianni@unica.it)

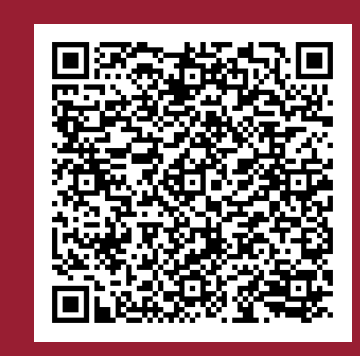

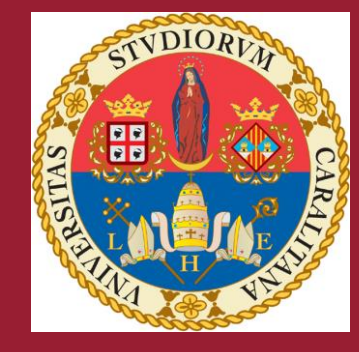

**UNI**VERSITÀ DEGLI STUDI DI CAGLIARI

## **DIE ANTIKE PANEGYRIK - MOTIVIK,**

# **INTERTEXTUALITÄT UND ENTWICKLUNG EINER LITERARISCHEN GATTUNG**

Weitere Informationen und die Zugangsdaten:

**Fakultät für Geistes- und Kulturwissenschaften Klassische Philologie**

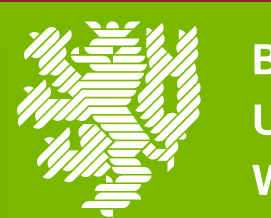

**BERGISCHE UNIVERSITÄT WUPPERTAL** 

### **26./27. OKTOBER 2023**

#### **ONLINE VIA ZOOM**

Foto: John Doe

# *conectere omnia merita uirtutis et cognomina felicitatis*